# BSD - alternatywa dla Linuksa

Różnice i podobieństwa w implementacji jądra (na przykładzie schedulera)

> Maria Donten Bartłomiej Etenkowski Aleksander Zabłocki

<span id="page-0-0"></span>Systemy Operacyjne 2006

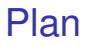

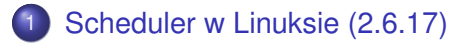

#### [Scheduler 4BSD](#page-3-0)

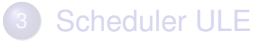

**COLE** 

 $A \cap \overline{B} \rightarrow A \Rightarrow A \Rightarrow A \Rightarrow$ 

<span id="page-1-0"></span> $299$ 

#### Scheduler w Linuksie

O tym była mowa na wykładzie, na który wszyscysmy pilnie chodzili. ´

4 0 8

E K

 $QQ$ 

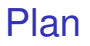

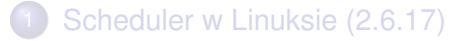

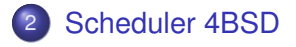

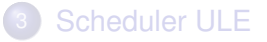

M. Donten, B. Etenkowski, A. Zabłocki () [BSD - alternatywa dla Linuksa](#page-0-0) SO 2006 4/10

 $\rightarrow$ 

<span id="page-3-0"></span> $299$ 

4 (D) 3 (F) 3 (F) 3 (F)

- w starszych wersjach kod schedulera był rozrzucony po całym iadrze
- uporządkowano to dopiero w wersji 5.0 (zachowano jednak ten sam algorytm)
- **domyślny do wersji 5.1**

 $QQ$ 

- w starszych wersjach kod schedulera był rozrzucony po całym iadrze
- uporzadkowano to dopiero w wersii 5.0 (zachowano jednak ten sam algorytm)
- **domyślny do wersji 5.1**

- w starszych wersjach kod schedulera był rozrzucony po całym iadrze
- uporzadkowano to dopiero w wersii 5.0 (zachowano jednak ten sam algorytm)
- o domyślny do wersji 5.1

#### $\bullet$  0 - 127 – procesy jadra 128 - 159 – procesy czasu rzeczywistego 160 - 223 – procesy użytkownika 224 - 225 – procesy jałowe (idle)

64 dwukierunkowe listy procesów

- watek w stanie runnable jest umieszczany w jednej z kolejek (wybór w zależności od priorytetu)
- $\bullet$  wybór pierwszy wątek z kolejki procesów z najwyższym priorytetem
- wątek wywłaszczony wraca na koniec swojej kolejki
- $\bullet$  proces jest wyrzucany z kolejki, jeśli zaśnie np. na semaforze

**All The South Ave** 

#### $\bullet$  0 - 127 – procesy jadra

- 128 159 procesy czasu rzeczywistego
- 160 223 procesy użytkownika
- 224 225 procesy jałowe (idle)

#### 64 dwukierunkowe listy procesów

- **•** watek w stanie runnable jest umieszczany w jednej z kolejek (wybór w zależności od priorytetu)
- $\bullet$  wybór pierwszy wątek z kolejki procesów z najwyższym priorytetem
- wątek wywłaszczony wraca na koniec swojej kolejki
- $\bullet$  proces jest wyrzucany z kolejki, jeśli zaśnie np. na semaforze

 $\Omega$ 

 $-4.79 \times 10^{-2}$ 

- $\bullet$  0 127 procesy jadra
	- 128 159 procesy czasu rzeczywistego
	- 160 223 procesy użytkownika
	- 224 225 procesy jałowe (idle)
- 64 dwukierunkowe listy procesów
- watek w stanie runnable jest umieszczany w jednej z kolejek (wybór w zależności od priorytetu)
- $\bullet$  wybór pierwszy wątek z kolejki procesów z najwyższym priorytetem
- watek wywłaszczony wraca na koniec swojej kolejki
- $\bullet$  proces jest wyrzucany z kolejki, jeśli zaśnie np. na semaforze

 $\Omega$ 

医单侧 医单

- $\bullet$  0 127 procesy jadra
	- 128 159 procesy czasu rzeczywistego
	- 160 223 procesy użytkownika
	- 224 225 procesy jałowe (idle)
- 64 dwukierunkowe listy procesów
- watek w stanie runnable jest umieszczany w jednej z kolejek (wybór w zależności od priorytetu)
- wybór pierwszy wątek z kolejki procesów z najwyższym priorytetem
- wątek wywłaszczony wraca na koniec swojej kolejki
- $\bullet$  proces jest wyrzucany z kolejki, jeśli zaśnie np. na semaforze

 $\Omega$ 

 $A \equiv 0.4 \equiv$ 

- $\bullet$  0 127 procesy jadra
	- 128 159 procesy czasu rzeczywistego
	- 160 223 procesy użytkownika
	- 224 225 procesy jałowe (idle)
- 64 dwukierunkowe listy procesów
- watek w stanie runnable jest umieszczany w jednej z kolejek (wybór w zależności od priorytetu)
- wybór pierwszy wątek z kolejki procesów z najwyższym priorytetem
- watek wywłaszczony wraca na koniec swojej kolejki
- $\bullet$  proces jest wyrzucany z kolejki, jeśli zaśnie np. na semaforze

 $\Omega$ 

医单位 医单

- $\bullet$  0 127 procesy jadra
	- 128 159 procesy czasu rzeczywistego
	- 160 223 procesy użytkownika
	- 224 225 procesy jałowe (idle)
- 64 dwukierunkowe listy procesów
- watek w stanie runnable jest umieszczany w jednej z kolejek (wybór w zależności od priorytetu)
- wybór pierwszy wątek z kolejki procesów z najwyższym priorytetem
- wątek wywłaszczony wraca na koniec swojej kolejki
- **•** proces jest wyrzucany z kolejki, jeśli zaśnie np. na semaforze

 $\Omega$ 

医单位 医单

#### $\bullet$  na sztywno ustawiony kwant czasu – 0,1 s

- $\bullet$  co cztery tykniecia zegara (jakieś 0,4 s) przeliczane sa priorytety dla procesów "żywych"
- $\bullet$  co sekunde procesy sa na nowo kolejkowane (koszt czasowy  $O(n)!$
- $\bullet$  co tyknięcie jest przeliczana wartość kg estcpu dla procesów zywych... ˙
- a dla uśpionych po przebudzeniu

- $\bullet$  na sztywno ustawiony kwant czasu 0,1 s
- $\bullet$  co cztery tykniecia zegara (jakieś 0,4 s) przeliczane sa priorytety dla procesów "żywych"
- $\bullet$  co sekunde procesy sa na nowo kolejkowane (koszt czasowy  $O(n)!$
- $\bullet$  co tyknięcie jest przeliczana wartość kg estcpu dla procesów zywych... ˙
- a dla uśpionych po przebudzeniu

- $\bullet$  na sztywno ustawiony kwant czasu 0,1 s
- $\bullet$  co cztery tykniecia zegara (jakieś 0,4 s) przeliczane sa priorytety dla procesów "żywych"
- $\bullet$  co sekunde procesy sa na nowo kolejkowane (koszt czasowy  $O(n)!$
- $\bullet$  co tyknięcie jest przeliczana wartość kg estcpu dla procesów zywych... ˙
- a dla uśpionych po przebudzeniu

- $\bullet$  na sztywno ustawiony kwant czasu 0,1 s
- $\bullet$  co cztery tykniecia zegara (jakieś 0,4 s) przeliczane sa priorytety dla procesów "żywych"
- $\bullet$  co sekunde procesy sa na nowo kolejkowane (koszt czasowy  $O(n)!$
- $\bullet$  co tyknięcie jest przeliczana wartość kg estcpu dla procesów żywych...
- a dla uśpionych po przebudzeniu

- $\bullet$  na sztywno ustawiony kwant czasu 0,1 s
- $\bullet$  co cztery tykniecia zegara (jakieś 0,4 s) przeliczane sa priorytety dla procesów "żywych"
- $\bullet$  co sekunde procesy sa na nowo kolejkowane (koszt czasowy  $O(n)!$
- $\bullet$  co tyknięcie jest przeliczana wartość kg estcpu dla procesów żywych...
- a dla uśpionych po przebudzeniu

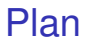

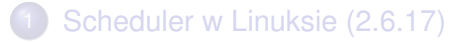

[Scheduler 4BSD](#page-3-0)

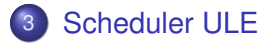

M. Donten, B. Etenkowski, A. Zabłocki () [BSD - alternatywa dla Linuksa](#page-0-0) SO 2006 8/10

 $\rightarrow$ 

<span id="page-18-0"></span> $299$ 

4 (D) 3 (F) 3 (F) 3 (F)

- $\bullet$  W schedulerze  $4BSD$  co sekunde trzeba było przechodzić liste wszystkich procesów – liniowy koszt czasowy. Scheduler ULE swoja prace wykonuje w czasie stałym.
- wprowadzony w wersji 5.0, domyślny od 5.2
- o mimo lepszego kosztu czasowego czesto mniej wydajny niż 4BSD

- $\bullet$  W schedulerze  $4BSD$  co sekunde trzeba było przechodzić liste wszystkich procesów – liniowy koszt czasowy. Scheduler ULE swoją prace wykonuje w czasie stałym.
- wprowadzony w wersii 5.0, domyślny od 5.2
- o mimo lepszego kosztu czasowego czesto mniej wydajny niż 4BSD

- $\bullet$  W schedulerze 4BSD co sekunde trzeba było przechodzić listę wszystkich procesów – liniowy koszt czasowy. Scheduler ULE swoją prace wykonuje w czasie stałym.
- wprowadzony w wersii 5.0, domyślny od 5.2
- o mimo lepszego kosztu czasowego czesto mniej wydajny niż 4BSD

- $\bullet$  dla kazdego procesora trzy kolejki priorytetowe (struct rung): run, next i idle.
- wykonywane są procesy z kolejki run (dopóki nie opustoszeje, wtedy zamieniana jest z kolejką next)
- $\bullet$  procesy z kolejki  $\pm$ d $\pm$ e wykonywane są tylko wtedy, kiedy kolejki run oraz next są puste
- procesy o priorytecie < 160 oraz procesy interaktywne po wykonaniu wracają do kolejki run, pozostałe ladują w kolejce
- współczynnik interaktywności jest niezależny od nice
- próg interaktywności jest ustawiony na sztywno w sched ule.c (i jest równy 30).

 $\Omega$ 

イロト イ押 トイラト イラト

- $\bullet$  dla kazdego procesora trzy kolejki priorytetowe (struct rung): run, next i idle.
- $\bullet$  wykonywane są procesy z kolejki  $run$  (dopóki nie opustoszeje, wtedy zamieniana jest z kolejką  $next)$
- $\bullet$  procesy z kolejki  $\pm$ d $\pm$ e wykonywane są tylko wtedy, kiedy kolejki run oraz next sa puste
- procesy o priorytecie < 160 oraz procesy interaktywne po wykonaniu wracają do kolejki run, pozostałe ladują w kolejce
- współczynnik interaktywności jest niezależny od nice
- próg interaktywności jest ustawiony na sztywno w sched\_ule.c (i jest równy 30).

 $\Omega$ 

 $(0.123 \times 10^{-14} \text{ m}) \times 10^{-14} \text{ m} \times 10^{-14} \text{ m}$ 

- $\bullet$  dla kazdego procesora trzy kolejki priorytetowe (struct rung): run, next i idle.
- $\bullet$  wykonywane są procesy z kolejki  $run$  (dopóki nie opustoszeje, wtedy zamieniana jest z kolejka  $next)$
- $\bullet$  procesy z kolejki  $\text{id}$ e wykonywane są tylko wtedy, kiedy kolejki run oraz next sa puste
- procesy o priorytecie < 160 oraz procesy interaktywne po wykonaniu wracają do kolejki run, pozostałe ladują w kolejce
- współczynnik interaktywności jest niezależny od nice
- próg interaktywności jest ustawiony na sztywno w sched\_ule.c (i jest równy 30).

 $\Omega$ 

 $(0.125 \times 10^{-14} \text{ m}) \times 10^{-14} \text{ m}$ 

- $\bullet$  dla kazdego procesora trzy kolejki priorytetowe (struct rung): run, next i idle.
- $\bullet$  wykonywane są procesy z kolejki  $run$  (dopóki nie opustoszeje, wtedy zamieniana jest z kolejka  $next)$
- $\bullet$  procesy z kolejki  $\text{id}$ e wykonywane są tylko wtedy, kiedy kolejki run oraz next sa puste
- procesy o priorytecie < 160 oraz procesy interaktywne po wykonaniu wracaja do kolejki run, pozostałe ladują w kolejce next
- współczynnik interaktywności jest niezależny od nice
- próg interaktywności jest ustawiony na sztywno w sched\_ule.c (i jest równy 30).

 $\Omega$ 

 $(0.125 \times 10^{-14} \text{ m}) \times 10^{-14} \text{ m}$ 

- $\bullet$  dla kazdego procesora trzy kolejki priorytetowe (struct rung): run, next i idle.
- $\bullet$  wykonywane są procesy z kolejki  $run$  (dopóki nie opustoszeje, wtedy zamieniana jest z kolejka  $next)$
- $\bullet$  procesy z kolejki  $\text{id}$ e wykonywane są tylko wtedy, kiedy kolejki run oraz next sa puste
- procesy o priorytecie < 160 oraz procesy interaktywne po wykonaniu wracaja do kolejki run, pozostałe ladują w kolejce next
- $\bullet$  współczynnik interaktywności jest niezależny od nice
- próg interaktywności jest ustawiony na sztywno w sched\_ule.c (i jest równy 30).

<span id="page-26-0"></span> $\Omega$ 

 $(0.125 \times 10^{-14} \text{ m}) \times 10^{-14} \text{ m}$ 

- $\bullet$  dla kazdego procesora trzy kolejki priorytetowe (struct rung): run, next i idle.
- $\bullet$  wykonywane są procesy z kolejki  $run$  (dopóki nie opustoszeje, wtedy zamieniana jest z kolejka  $next)$
- $\bullet$  procesy z kolejki  $\text{id}$ e wykonywane są tylko wtedy, kiedy kolejki run oraz next sa puste
- procesy o priorytecie < 160 oraz procesy interaktywne po wykonaniu wracaja do kolejki run, pozostałe ladują w kolejce next
- $\bullet$  współczynnik interaktywności jest niezależny od nice
- o próg interaktywności jest ustawiony na sztywno w sched\_ule.c (i jest równy 30).

 $\Omega$ 

イロト イ押ト イヨト イヨト ニヨ

# Sprawiedliwy podział zadań między procesorami

- *interprocessor interrupt* procesor, który nie ma w danej chwili nic do roboty, przejmuje zadanie od innego procesora
- **o** sched balance.c funkcja wykonywana dwa razy na sekunde – procesory z największą i najmniejszą liczbą procesów w kolejce run dzielą się zadaniami

 $\Omega$ 

あきする 新

# Sprawiedliwy podział zadań między procesorami

- *interprocessor interrupt* procesor, który nie ma w danej chwili nic do roboty, przejmuje zadanie od innego procesora
- $\bullet$  sched balance.c funkcja wykonywana dwa razy na sekunde – procesory z największą i najmniejszą liczbą procesów w kolejce run dzielą się zadaniami